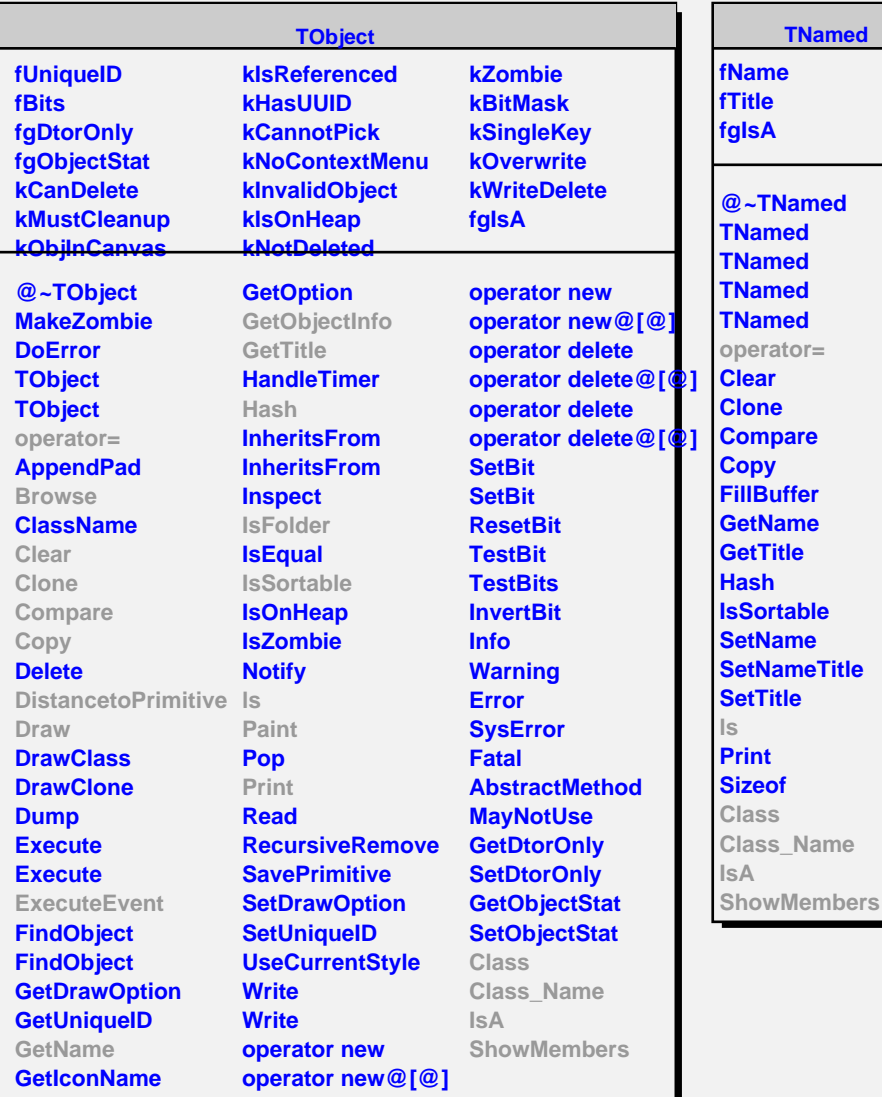

**TGeoNode fVolume fMother fNumber fNovlp fOverlaps kGeoNodeMatrix @~TGeoNode operator= Browse cd CheckOverlaps CheckShapes DistancetoPrimitive Safety Draw DrawOnly DrawOverlaps ExecuteEvent FillIdArray FindNode GetByteCount GetDaughter GetMatrix GetColour GetIndex GetFinder GetMedium GetMotherVolume GetNdaughters GetNodes GetNumber GetOverlaps GetVolume GetObjectInfo GetOptimalVoxels InspectNode IsFolder IsOffset IsOnScreen ls Paint IsA**

**TNamed**

**kGeoNodeOffset kGeoNodeVC kGeoNodeOverlap fgIsA IsOverlapping IsVirtual IsVisible IsVisDaughters MayOverlap MakeCopyNode SaveAttributes SetCurrentPoint SetVolume SetNumber SetOverlapping SetVirtual SetVisibility SetInvisible SetAllInvisible SetMotherVolume SetOverlaps MasterToLocal MasterToLocalVect LocalToMaster LocalToMasterVect PrintCandidates PrintOverlaps VisibleDaughters Class Class\_Name ShowMembers**

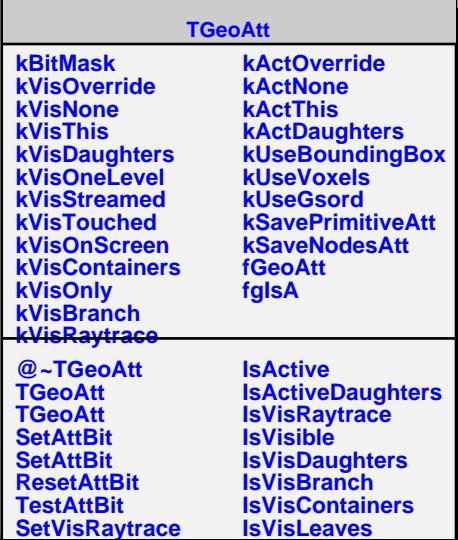